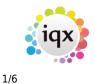

## **Inbox and Contact Events**

### **Inbox Settings**

From the Desk Top the most recent emails of the computer's inbox are displayed in the Inbox view. The amount of emails showing and refresh rate is set per User, as a large amount of emails takes a long time to load.

In the User form, scroll down in the top right settings to see the Inbox settings.

| 🎲 Demo Accord             | I - Viola Scott            |                                          |   |                                   |       | - •                                      | × |
|---------------------------|----------------------------|------------------------------------------|---|-----------------------------------|-------|------------------------------------------|---|
| HAPH                      | Save and Close Aba         | andon <u>Update</u>                      | N | o Password                        | Dele  | te <u>Help</u>                           |   |
| Roles                     | Name<br>Keyname            | Demo Accord - Viola Scott<br>SCOTT VIDLA | _ | Default Departs<br>Default Tempde |       | Construction<br>Demo - Events Shift Co 2 | ^ |
| Layout Settings           |                            | VHS                                      |   | Analysis Code                     | esik. | C2                                       |   |
| Questionnaire             | Job Title                  | Consultant                               |   | Nominal Segme                     | nt (m |                                          |   |
| Division Access           | E-Mail Address<br>Short ID | vhs@accorddemo.uk<br>VS                  |   | Report View Le<br>Report Print Le |       | 999<br>999                               |   |
| Department<br>Maintenance | Template for New Users     |                                          |   | Report Export I                   |       | 999                                      |   |
| Popup Escalations         | Not In Use                 |                                          |   | Combo Box Filte                   | er    |                                          | _ |
| opop cocordinationa       | Override Form ID           |                                          |   | Inbox Limit                       |       | 60                                       |   |
|                           | Startup Form               |                                          |   | Inbox Refresh                     | Rate  | 15                                       | - |

The Inbox refresh rate will auto update the Desk Top if this is set, so it does not have to be done manually.

To aide with quickly finding the relevant email you are looking for from version 2.21.08 onwards there is a filter on the inbox. Note this will only filter on emails that are visible in the list, it will not search your whole inbox. In addition to this the columns in the inbox are all sortable so you can click on a column header to order it.

2.22.02+ brought some new features to the inbox:

**Change Folder** - When accessing the Inbox via the Desk Top there is a new button 'Change Folder'. When pressed this will allow the user to select an inbox sub folder to view in the inbox. This folder will be the default for the next time the user goes to the Inbox.

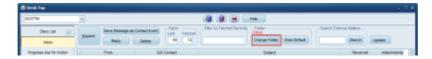

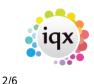

| 2024/05/19 19:17 2/6                                       |           |
|------------------------------------------------------------|-----------|
| 🧟 Select Email Folder                                      | ×         |
| Default                                                    |           |
| Deleted Items                                              |           |
| -Inbox                                                     | =         |
| Alan Armstrong                                             | $\square$ |
| BreatheHR                                                  |           |
| Calamari                                                   |           |
| Clients                                                    |           |
| - Diploma Examples                                         |           |
| Dustin Bird                                                |           |
| Euan Taylor                                                |           |
| FreshDesk                                                  |           |
| Gareth Johnstone                                           |           |
| GP Strategies                                              |           |
| Hazel Thorburn                                             |           |
| Search                                                     |           |
| Ok Cancel                                                  |           |
| Select Alternative Message Store Logon using Extended MAPI |           |

Note: This is NOT available for Users set up for new Exchange Web Services.

**Search** - When accessing the Inbox via the Desk Top there is a new button 'Search'. Users can type into the box and then hit the search button to return emails related to the search. Please note this does not search on all folders, only the specified folder and the search is not live searching when you enter each letter, it only starts when the button is pressed.

| I | 👌 Desk Tap            |       |                      |                    |                                  |                         |
|---|-----------------------|-------|----------------------|--------------------|----------------------------------|-------------------------|
|   | acomm                 |       |                      |                    | a a                              |                         |
|   | Darp Lief 💽           | Down  | Seve Neesege as Cont | The Local Concerns | Filer on Felchell Records Folder | Search External Valless |
|   | 1444                  | Totan | Reply D              | alaa (H N)         | Change Folder Goto Default       | Search Lipdate          |
| ļ | Progress due for Adam |       | Frank                | IGR Cardeol        | Estpel                           | Received Allachments -  |

**Fetch Limit & Fetched** - Fetch Limit and Fetched have been added to the Inbox. This allows users to vary the number of emails that will be 'fetched' from the selected folder (inbox or other selected folder). The Fetched then displays how many emails are being displayed. In the below example the number of emails in the selected folder is lower than the fetch limit, hence the difference in the numbers.

Please note that the maximum you can set the fetch limit to is 200 and it is worth noting that the higher this number is the more time it will take for the emails to load as each one is checked to match IQX records. This overrides the user setting.

| 👰 Desk Top              |        |                          |                        |                                  | _ 🗆 X                   |
|-------------------------|--------|--------------------------|------------------------|----------------------------------|-------------------------|
| SCOTTM                  | •      |                          |                        | 🗿 😫 😑 Help                       |                         |
| Diary List              | Expand | Message as Contact Event | Fetch<br>Limit Fetched | Filter on Fetched Records Folder | Search External Mailbox |
| Inbox                   |        | Reply Delete             | 50 12                  | Change Folder Goto Default       | Search Update           |
| Progress due for Action | From   | IQX                      | Contact                | Subject                          | Received Attachments    |

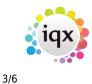

#### Linking incoming emails to IQX records

If an email address is matched in IQX then the email can be saved directly to the main record using Save Message as a Contact Event.

If the email is not matched to any records in IQX, using Drag and Drop will save the email to the record.

From version 2.2.10.5 - If the email address is matched to multiple records within IQX, the IQX Contact field on the inbox view will be highlighted red. On expanding the email you will be prompted to select the correct record before saving as a contact event or replying.

| Diary                                 | From             | IQX Contact            |                    | Subject        |          | Receiv      | /ed       |
|---------------------------------------|------------------|------------------------|--------------------|----------------|----------|-------------|-----------|
| Local y                               | Barbara Ryman    | Barbara Ryman,         | The Stationary Sho | o Test message |          | 15/04/      | /2014 10: |
| Diary List                            | Select Conta     | act                    |                    |                | ~ ·      |             | 23        |
| ress due for<br>Action<br>tact Events | Duplicate Entrie | es exist for "barbara. | ryman@hotmail.co   | Addr1          | Town     | Select Help | 2         |
| for Callback                          | Barbara Ryma     | n, The Stationary Sh   | op Contact         |                | . toronn |             |           |
| nt Vacancies                          | Barry Ryman      |                        | Person             | 1 The Avenue   |          | TD1 1DT     |           |
|                                       |                  |                        |                    |                |          |             |           |

To attach an email as a Contact Event to a Vacancy: If the Vacancy will be found in Current Vacancies then go there, Expand, move the Desk top to the right and drag from Inbox onto the Vacancy Position. The cursor will show as an arrow with a box. Drop and a contact event will be created.

| Temp Vaca      | ancy: Legal Secretary                                 | y for A & M Stephens         | Desk Top                                     |                                               |                                   |                                     |
|----------------|-------------------------------------------------------|------------------------------|----------------------------------------------|-----------------------------------------------|-----------------------------------|-------------------------------------|
| HAPH           |                                                       | Reports Sear                 | VHS                                          | •                                             |                                   |                                     |
| Contact Events | Company<br>Contact                                    | A & M Stephens<br>A Stephens | Daily Work List                              | Expand                                        | Save Message as (                 | Contact Event                       |
| Short List     | Job Title                                             | Legal Secretary              | Diary                                        | From                                          | IQX Contact                       | Subject                             |
| Requirements   | No. of Posts                                          | 1                            | onur y                                       | june brown                                    | No. of Contraction of Contraction | RE: BCL Leg                         |
| Rates          | PO Number<br>Dates                                    | From 30/07/2012              | Diary List                                   | june brown<br>Michael Scott                   | Michael Scott                     | RE: BCL Leg<br>RE: BCL Leg          |
| AWR            | Pay / Charge                                          | 1                            | Inbox                                        | Simon Alderman                                | Simon Alderman                    | RE: Tempde                          |
| Questionnaire  | EStatus / Codes                                       | Current                      | Progress due for                             | une brown                                     |                                   | RE BOLLE                            |
| Website        | EDept./Desk/Co<br>Client Department<br>E***Vacancy Q' | ZVHS                         | Action<br>Contact Events<br>due for Callback | Dustin Bird<br>june brown<br>Nicola@morganspe | Sian Monique Binks                | Concept Car<br>BCL Legal<br>Meeting |

#### Attaching an email to a record without an email address

Expand the record, move the Desk top to the right and drag from the inbox onto the record. For Person and Contact records you will be asked if you want to add the email address to the record.

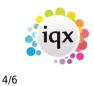

|     |                                 | 🚱 Desk Top                 |                                 |
|-----|---------------------------------|----------------------------|---------------------------------|
|     |                                 | VHS                        | •                               |
|     | <u>Reports</u>                  | Daily Work List            | <u>Expand</u>                   |
|     | Town Industrial<br>Paula Nicola | Diary                      | From                            |
|     | Placed                          | Diary List                 | june brown<br>june brown        |
| rom | Female 47                       | Inbox                      | Michael Scott<br>Simon Alderman |
| e   |                                 | Progress due for<br>Action | june brown<br>Dustin Bird       |
|     | -                               | Contact Events             | june brown                      |
|     | 15 Winchmore Hi                 | Current Vacancies          | Steve Gibbon                    |
|     | VHS                             | Unauthorised<br>Placements | trevor@theglobalre<br>Sage UK   |

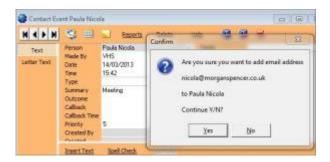

A contact event is created and you are given the option to save the email address against the record or not.

Yes will add the email address.

No will NOT add the email address.

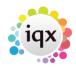

# Saving an attachment from an email in the inbox to the documents view of a record

5/6

If an email has attachments they do NOT get saved with the contact event, but they CAN be saved in a Document view – such as Vacancy Documents, Client Documents – providing that Document TYPES have been set up.

The inbox shows how many attachments there are to an email - but the count does include images that are part of the signature as well as deliberately attached items.

When you **expand** the email the attachments are visible at the bottom.

There is a button to expand the Person or Contact Documents view but it is possible to drag to other record Documents view.

You can also Double click on the coloured preview section to open. Right Click to save in a folder.

| Expand                             | Save Message                                                                                                    | as Contact Event | Reply to Mess              | <u>age</u>         | Delet          | e Message        |
|------------------------------------|----------------------------------------------------------------------------------------------------|------------------|----------------------------|--------------------|----------------|------------------|
| From                               | IQX Contact                                                                                                    | Subject          |                            | Received           |                | Allachmer        |
| Mola Scott                         | Lia Lawrence, AWR                                                                                                    | LK2 FW: Sample C | V & Dace                   | 15/03/2013         | 10.40          | -15              |
| Michael Scott                      | Michael Scott                                                                                                    | RF Tempded       | this view the details see. | 15/03/2013         |                |                  |
| E-mail Me                          | essage from Viola Scott                                                                                                    |                  |                            |                    | 10:20          | 4                |
|                                    | and any long long                                                                                                    |                  | 14                         |                    | 10:01          | 1                |
|                                    | HAPH                                                                                                    |                  | Close                      |                    | D8:59<br>D8:44 | 1                |
| From                               | Viola Scott                                                                                                    | E-mai Ad         | dress vhs@iqx.co.uk        |                    | 15:42          | 2<br>1<br>2<br>3 |
| and the second second              | and the second design of the second design of the s | 1000             | PROP - COLUMN              | Arganetary.        | 13:59          | 2                |
| IQX Contact                        | Lia Lawrence, AWR LK                                                                                                    | 2 Apples         |                            | Expand             | 10:27          | 3                |
| Subject                            | Fw! Sample CV & Docs                                                                                                    |                  | Received 15                | /03/2013 10:40     | 7:33           |                  |
|                                    |                                                                                                    |                  | Ing the comparison         |                    | 15:07          | 9                |
|                                    | Save Message as C                                                                                                    | ionlact Event    | Beoly to Message           |                    | 13:59          |                  |
| Dear Viola,                        |                                                                                                    |                  |                            |                    | 13:31          | 8                |
|                                    |                                                                                                    |                  |                            |                    | 11:49          | 1                |
| Job Description                    | n as discussed.                                                                                                    |                  |                            |                    |                |                  |
| Viola Scott                        |                                                                                                    |                  |                            |                    |                |                  |
| -                                  | Drag from pr                                                                                                    |                  | opand Company Document     | ight click to Save |                |                  |
| <ul> <li>passport/2.jpg</li> </ul> |                                                                                                    | 2.92 kb          | 20                         |                    |                |                  |
| doc7.jpg                           |                                                                                                    | 5.76 kb          | 280                        |                    |                |                  |
| Job Description                    | n.doc                                                                                                    | 40.50 kb         | Not available              |                    |                |                  |

To drag – open the record to receive the documents and go to the Document view

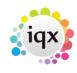

6/6

#### 2024/05/19 19:17

Inbox and Contact Events

| HAPH                                                                                                    | C. PARTY AND A CONTRACTOR                         | Reports<br>A & M Stephens           | 500 🎯 E-mail Me                      | ssage from Viola Scott   |                   |                       |                 |
|----------------------------------------------------------------------------------------------------|---------------------------------------------------|-------------------------------------|--------------------------------------|--------------------------|-------------------|-----------------------|-----------------|
| Contact Events<br>Short Ust                                                                                                    | Company<br>Contact                                | A Stephene                          |                                      | HAPH                     |                   | Close                 |                 |
| Requirements                                                                                                    | Job Title<br>No. of Posts                         | Legal Secretary<br>1                | From                                 | Viola Scott              | E-mail Addre      | tt vhs@iqc.co.uk      |                 |
| Rates                                                                                                    | PO Number<br>EDates                               | From 30/07/2012                     | RDK Contact                          | Lis Lawrence, AWR LK2 Ap | plies             |                       | Expand          |
| AWR                                                                                                    | Pay / Charge                                      | 1                                   | Subject                              | FW: Sample CV & Doce     |                   | Received              | 5/03/2013 10:40 |
| Questionnare                                                                                                    | ElStatus / Codes<br>EDept./Desk/Co                | Culterit<br>/ VHS                   |                                      | Save Message as Conta    | ct Every!         | Beply to Message      |                 |
| Website<br>Placements<br>Timesheets                                                                                                   | Clent Department<br>B****Vacancy Q'<br>TBC's Sent |                                     | Dear Viola,                          |                          |                   | - Internet and the    | , E             |
| 10000000000                                                                                                    | Maximum Sal                                       |                                     | a service service of                 |                          |                   |                       |                 |
| Site Details<br>Web Publish                                                                                                    | Web Location<br>EWeb Specialties                  |                                     | Job Description                      | an discussed.            |                   |                       |                 |
| Stresson C.                                                                                                    | EWeb Specialities                                 | <u>dd File Add M</u><br>Description |                                      | as discussed.            |                   |                       |                 |
| Web Publish<br>Miscellaneous<br>Location Map<br>Documenta                                                                             | EWeb Specialities                                 | dd File Add M                       | 5-09                                 | as discussed.            |                   |                       |                 |
| Web Publish<br>Miscellaneous<br>Location Map<br>Documents<br>Cascade Rules<br>Cascade History<br>Vacancy Roles                        | EWeb Specialities                                 | dd File Add M                       | S-OF Kind regards,                   |                          | 1.1               | nd Company Docume     |                 |
| Web Publish<br>Miscellaneous<br>Location Map<br>Documents<br>Cascade Rules<br>Cascade History                                         | EWeb Specialities                                 | dd File Add M<br>Description        | S-OF Kind regards,                   | Drag from preview        | 1.1               |                       |                 |
| Web Publish<br>Miscellaneous<br>Location Man<br>Documents<br>Cascade Rules<br>Cascade History<br>Vacancy Roles<br>Sec Agency<br>Rates | EWeb Specialities                                 | dd File Add M<br>Description        | S-OP<br>Kind regards,<br>Viole Scott | Drag from preview        | v to Documents, B | Double click to Open. |                 |

You will be asked to select a type, then the document is added as a File to the documents. It will not be directly editable.

Please take a look at our Email and Contact Event video: https://vimeo.com/351642860

Back to Hints, Tips and Shortcuts

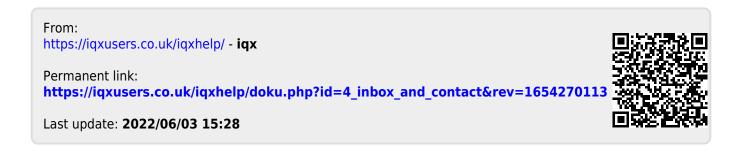